# **Автоматизированный анализ микроструктуры материалов. Анализ изображений с наличием дефектов пробоподготовки\***

Т. Сивкова<sup>1</sup>, С. Губарев<sup>2</sup>, И. Каменин<sup>3</sup>

 $1000$  «СИАМС», 620078, Екатеринбург, Россия sivkova@siams.com <sup>2</sup> ООО «СИАМС», 620078, Екатеринбург, Россия mnogono@gmail.com <sup>3</sup> ООО «СИАМС», 620078, Екатеринбург, Россия igor@siams.com

**Аннотация.** В продолжение темы, поднятой авторами статьи на 29-й Международной конференции по компьютерной графике и машинному зрению 23−26 сентября 2019г., в данной статье вновь рассматриваются вопросы распознавания элементов микроструктуры материалов, наиболее часто встречающиеся проблемы и ошибки распознавания, способы их решения. Показаны способы восстановления формы частиц после удаления артефактов на изображении, разделения соприкасающихся частиц. Описаны примеры практического применения разработанных алгоритмов для анализа частиц в микроструктуре графита в чугуне и частиц порошка. Показана возможность количественного анализа изображений, содержащих дефекты.

**Ключевые слова:** цифровая обработка изображений, дефекты пробоподготовки, дилатация, контур частиц, разделение частиц.

# **1 Введение**

Известно, что системы анализа изображений требуют высокого качества подготовки поверхности микрошлифа для того, чтобы дефекты пробоподготовки, такие как, пятна от реактива, воды, суспензии, царапины, не были распознаны программой как объекты контроля. Но даже использование современных автоматических станков не дает полной гарантии получения идеальной поверхности. С учетом того, что в России все еще большое количество лабораторий продолжают применять ручные шлифовально-полировальные станки наряду с внедрением компьютерной обработки изображений, проблема автоматического распознавания дефектов становится все более актуальной.

<sup>\*</sup> Публикация выполнена при поддержке гранта РФФИ №20-01-00547

Отдельного внимания заслуживает анализ порошков. Для качественного распознавания частицы должны быть хорошо диспергированы. Однако не всегда удается получить хорошо подготовленную пробу. На изображениях часто встречаются агломераты частиц, которые приходится разделять программным способом для того, чтобы не вносить погрешность при вычислении количественных характеристик частиц.

# **2 Алгоритмы борьбы с дефектами на изображениях**

Применение любого алгоритма первичной сегментации требует уточнения полученного результата, так как в большинстве случаев совместно с объектами контроля выделяются лишние объекты - «мусор», или связная компонента, представляющая собой целый агломерат объектов контроля. Перед тем, как решать задачу классификации выделенных объектов, необходимо провести эффективное удаление заведомо ложных объектов.

Существует базовый алгоритм бинарного морфологического открытия и закрытия [1], который позволяет отфильтровать мелкие и тонкие объекты, а также разделить соприкасающиеся объекты. Описанное преобразование имеет два существенных недостатка: оно приводит к изменению формы объектов контроля, а также к разделению целых объектов вместе с объектами, подлежащими разделению.

Ниже описываются подходы, позволяющие восстановить исходную форму объектов контроля, разделить связные компоненты, уменьшив тем самым негативные последствия проведенной морфологической фильтрации.

#### **2.1 Морфологическая реконструкция через дилатацию**

#### **Устранение влияния дефектов в виде пятен.**

Применительно к анализу частиц графита в чугуне операция морфологического открытия эффективно работает для структуры, содержащей крупные частицы шаровидного графита. При анализе структуры с тонкими частицами пластинчатого или вермикулярного графита применение операции открытия приводит к удалению вместе с «мусором» тонких фрагментов частиц, сопоставимых по размеру с применяемым морфологическим шаблоном.

Рассмотрим пример анализа «дефектного» изображения микроструктуры чугуна, которое при классическом подходе к анализу изображений считается непригодным для цифровой обработки (рис.1).

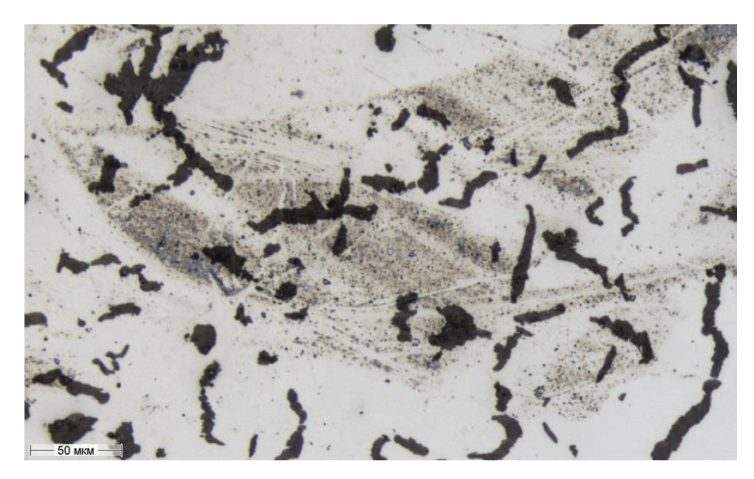

**Рис. 1.** Исходное изображение

При пороговой сегментации изображения вместе с частицами выделяются и загрязнения - «мусор», подлежащий последующему удалению из числа объектов контроля (рис. 2).

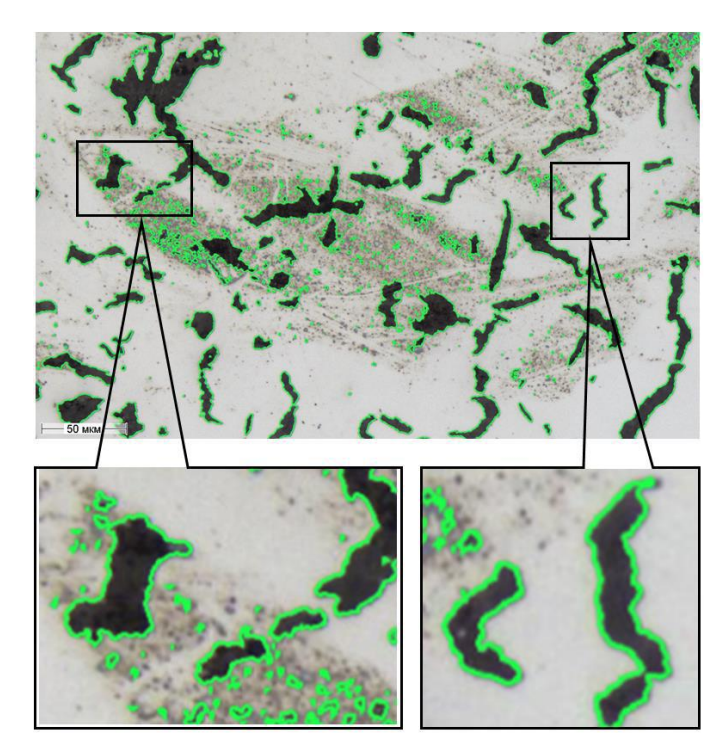

**Рис. 2.** Результат пороговой сегментации. Одновременное выделение частиц и дефектов изображения

Применение простой фильтрации частиц по размеру не будет эффективным для подобных загрязнений, т.к. при этом останутся загрязнения, объединенные с частицами. Применение функции морфологического открытия для исключения «мусора» одновременно приводит к нежелательному удалению тонких частиц или их тонких фрагментов и, как следствие, к дроблению целых частиц, искажая форму и размеры частиц (рис. 3).

Программное обеспечение SIAMS использует комплекс функций, включающий морфологическую реконструкцию через дилатацию, который позволяет избавиться от «мусора» при выделении частиц графита, полностью сохранив исходный контур частиц (рис. 4). В сочетании с алгоритмами сегментации, описанными авторами статьи [2], это позволяет обрабатывать изображения, содержащие дефекты в виде различных пятен с минимальными потерями в точности количественного анализа частиц графита.

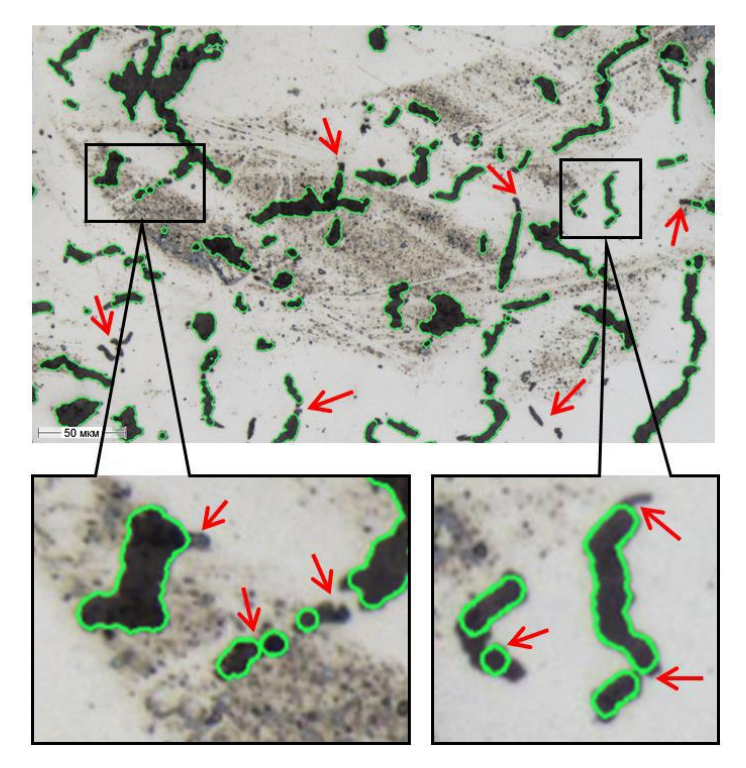

**Рис. 3.** Результат морфологического открытия. Удаление дефектов из числа объектов контроля с искажением контура частиц

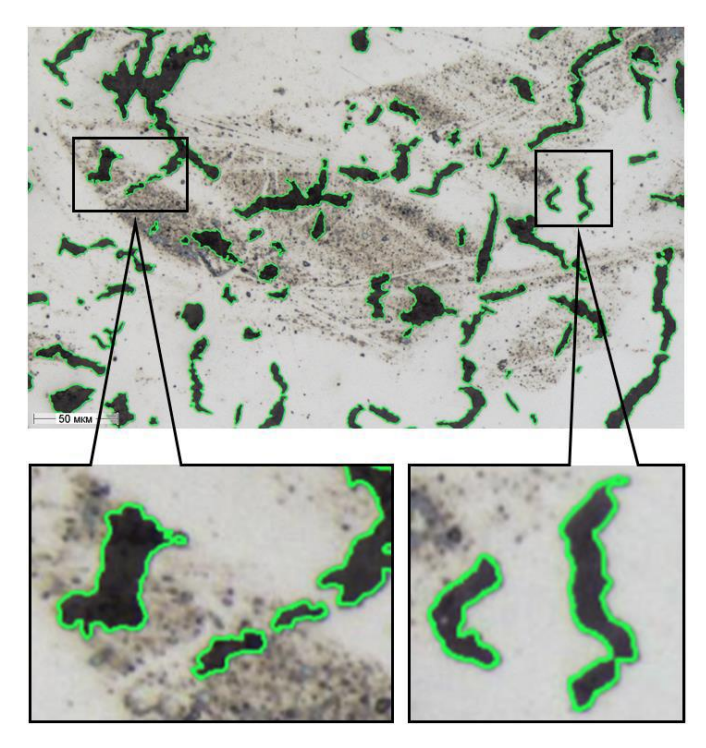

**Рис. 4.** Результат применения «умной» дилатации. Удаление дефектов из числа объектов контроля с сохранением контура частиц

Морфологическая реконструкция через дилатацию - операция морфологической дилатации с ограничением R [1]. Результатом такой операции является выполнение дилатации множества A на шаблон P и объединение с множеством B с учетом связности компонент (1):

$$
R = (A \oplus P) \cap B,\tag{1}
$$

где В – исходное множество (все выделенные объекты на изображении); – множество, полученное в результате применения морфологического открытия;

Р – шаблон дилатации заданного размера в форме круга.

Таким образом, в результирующем множестве присутствуют только компоненты, пересекающиеся с множеством B.

Операция геодезической дилатации [1] с учетом связности компонент множества B, представляет собой комплекс функций, предназначенный для очистки изображения от ненужных объектов с сохранением исходного контура объектов контроля, названа разработчиками программного обеспечения SIAMS «умной дилатацией».

#### **Устранение влияния дефектов в виде царапин.**

При анализе исцарапанных образцов программное обеспечение SIAMS также использует принцип «умной дилатации» для исключения царапин и сохранения контура частиц.

В источнике [2] описан способ поиска царапин на изображении при анализе неметаллических включений в стали. Поиск царапин базируется на анализе собственных значений Гессиан функции интенсивности. Обычно неметаллические включения расположены на изображении достаточно редко, имеют малую толщину и протяженность, что позволяет эффективно применять описанный способ поиска царапин без дополнительной обработки.

Рассмотрим случай, когда изображение содержит большое количество объектов контроля наряду с царапинами. В этом случае только обнаружения царапин недостаточно, необходимо восстановление контура частиц в местах пересечения их царапинами.

На рис. 5 приведен пример микроструктуры пластинчатого графита в чугуне. Как и в предыдущем примере, изображение априори считается не пригодным для цифровой обработки из-за наличия дефектов в виде грубых и множественных царапин и неравномерного освещения.

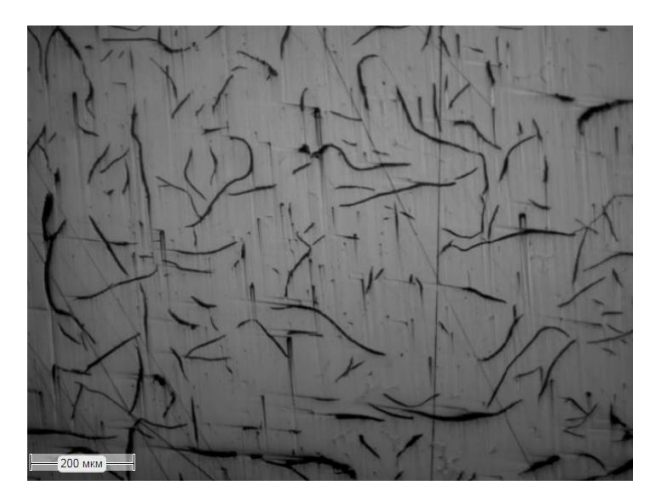

**Рис. 5.** Исходное изображение

На рис. 6 показан результат выделения частиц графита после применения стандартного приема обработки изображения - пороговой сегментации (выделение частиц графита по уровню серого). Вместе с частицами графита выделяются тени и царапины.

На рис. 7 показан результат применения последующего морфологического открытия для исключения царапин. Очевидно, что простые приемы обработки изображений в данном случае не подходят. Частицы в центре изображения, которые удается отделить от фона, приобретают искаженную форму и уменьшаются в размерах. Вырезание центра изображения в два раза уменьшит площадь анализа.

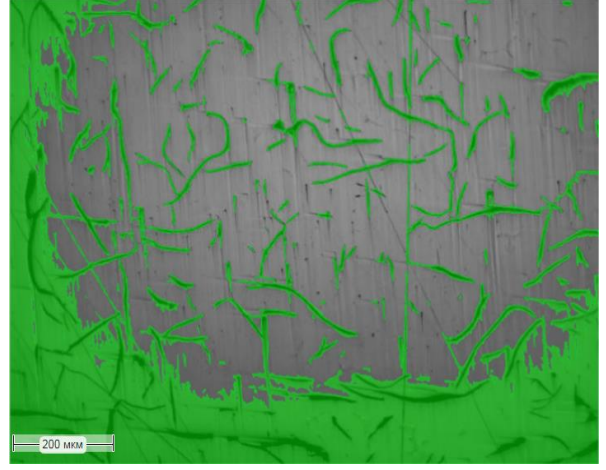

**Рис. 6.** Результат применения пороговой сегментации. Вместе с частицами графита выделяются тени и царапины

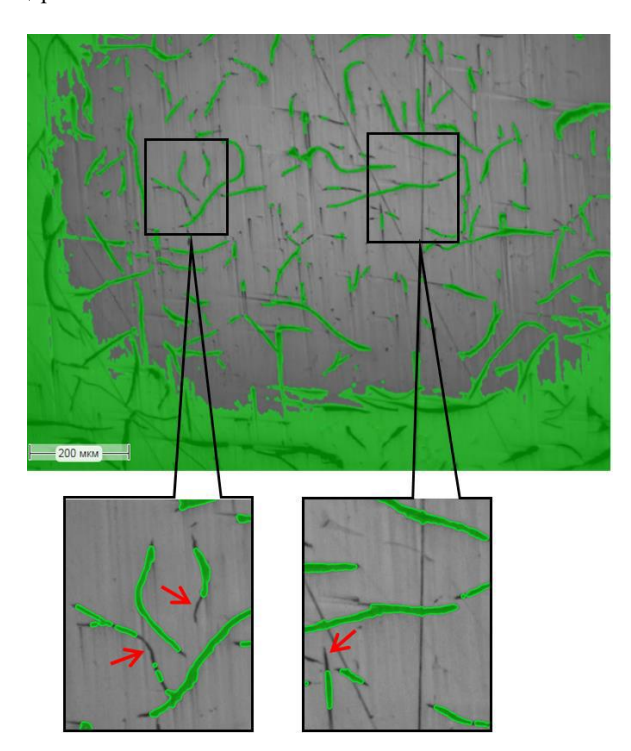

**Рис. 7.** Результат морфологического открытия. Исключение царапин из объектов контроля с искажением контура частиц

Для получения приемлемого результата цифровой обработки необходимо использование более сложного алгоритма, включающего вычисление локального порога сегментации [2], поиск царапин и «умную» дилатацию.

Результат применения комплекса функций для обработки дефектных изображений в программном обеспечении SIAMS приведен на рис. 8.

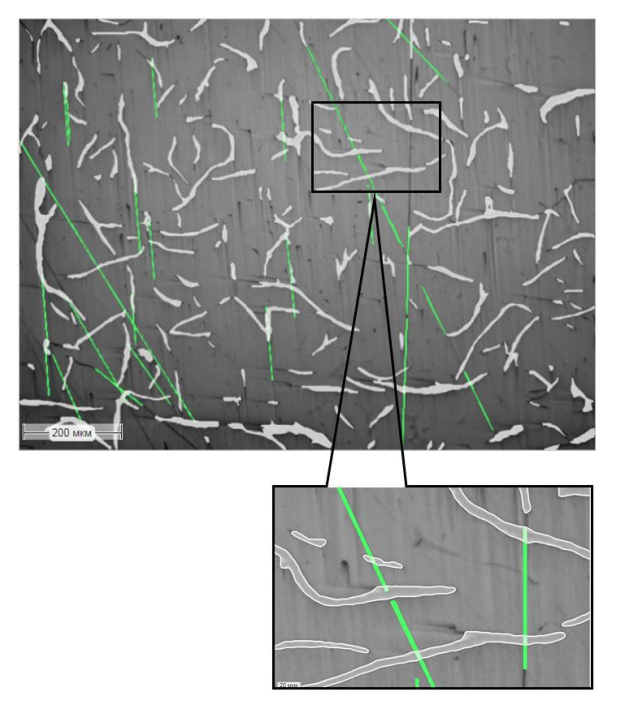

**Рис. 8.** Результат применения комплекса функций SIAMS для анализа дефектных изображений. Раздельное распознавание царапин и частиц с сохранением контура частиц

Частицы и царапины распознаются отдельно. При этом найденные объекты «царапины», пересекая частицы, не нарушают их исходный контур.

#### **2.2 Разделение слипшихся частиц на изображении**

Рассмотрим пример анализа гранулометрического состава микроструктуры порошка (рис. 9). Обработка изображения проведена с применением пороговой сегментации (по уровню серого) (рис. 10) и последующего морфологического открытия (рис. 11). Операция открытия позволила избавиться от мелкого «мусора» и сгладить контуры частиц, но справилась только с разделением одной частицы на приведенном фрагменте изображения (рис. 11). Очевидно, что порошок более дисперсный, чем полученный контур маски частиц. Для проведения количественного гранулометрического анализа необходимо разделение частиц другими способами.

Для эффективного разделения соприкасающихся объектов на изображении программное обеспечение SIAMS использует комплекс одновременно применяемых и взаимосвязанных функций.

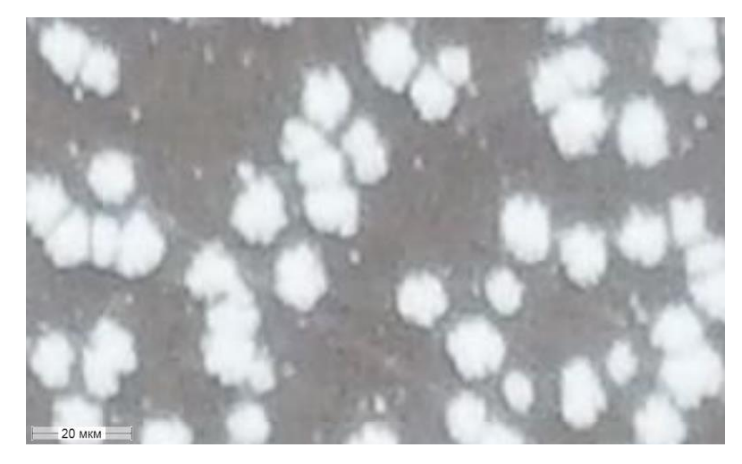

**Рис. 9.** Исходное изображение

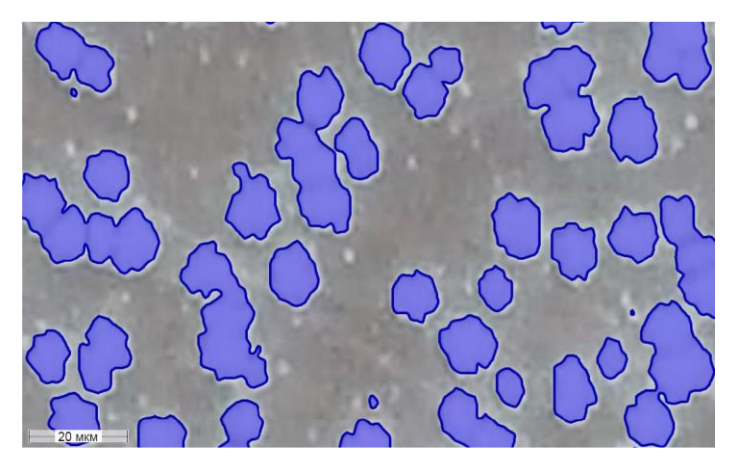

**Рис. 10.** Результат применения пороговой сегментации

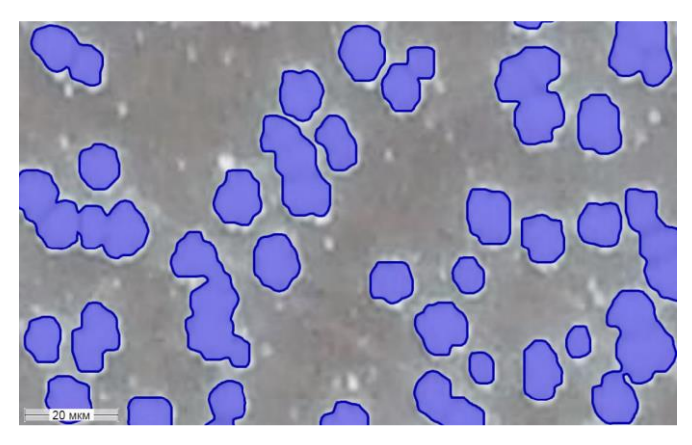

**Рис. 11.** Результат применения пороговой сегментации и открытия

#### **Разделение с помощью анализа скелета объекта.**

Алгоритм анализирует скелетные линии связных компонент бинарной маски объектов и пиксельной карты расстояний до границ объектов [3]. Скелетные линии образуют граф связей узлов скелета Zhang-Suen [4], по которому производится поиск выраженного минимума. Из точки локализации минимума алгоритм находит две ближайшие точки границы объекта по обе стороны от ребра скелета и проводит линии разрезов в эти точки.

## **Разделение алгоритмом водораздела.**

Алгоритм использует маркеры на пиках карты высот.

 $D_{ij}$  – карта высот,  $d_m = max(D_{ij})$ , где:

 $d_{ij} = \begin{cases} 0, D_{ij} < d_m \\ 1, D_{ij} > d \end{cases}$  $1, D_{ij} \ge d_m$  – множество точек, соответствующих максимальному зна-

чению карты высот;

 $d_{ij}^n = \begin{cases} 0, D_{ij} < n \\ 1, D_{ij} > n \end{cases}$  $1, D_{ij} \ge n, n = d_m.1$  – множество точек, превышающее порог n.

Картой маркеров d \* для алгоритма водораздела является объединение множеств  $d^n$ , в котором отсутствует самопересечение (2):

$$
d^* = \bigcup_{n=d_m-1}^1 (d/d^n \cup d). \tag{2}
$$

Возникновение нескольких маркеров внутри одной связной компоненты разделяет ее на фрагменты [5].

#### **Разделение с помощью алгоритма триангуляции.**

Алгоритм разделения частиц основан на принципах триангуляции Делоне с ограничениями, оценивающей толщину частицы по всему ее контуру. Разделение происходит по ребру треугольника, имеющего значение менее заданного порогового значения [6].

Большой опыт работы по разделению частиц на различных изображениях микроструктуры порошков показывает, что применение только одного из описанных приемов не позволяет эффективно разделить частицы. На рис. 12 показан результат разделения частиц с использованием триангуляции Делоне.

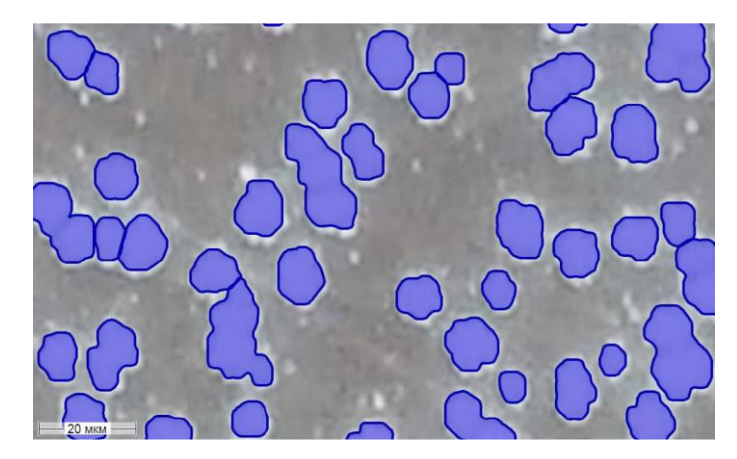

**Рис. 12.** Результат разделения частиц с применением триангуляции Делоне

И только использование сложного алгоритма, включающего сразу несколько способов разделения частиц, приводит к результату, близкому к ожидаемому (рис. 13).

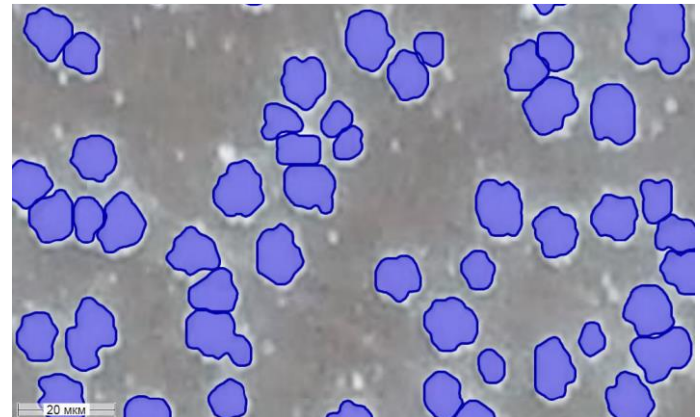

**Рис. 13.** Результат разделения частиц с применением комплекса функций SIAMS

# **3 Заключение**

В данной работе рассмотрены примеры цифровой обработки изображений микроструктуры, предназначенной для проведения количественного анализа. В качестве примеров подобраны изображения с часто встречающимися дефектами пробоподготовки: царапины, пятна от реактива и воды, недостаточное диспергирование частиц порошка. Описаны алгоритмы SIAMS, учитывающие наличие на анализируемых изображениях перечисленных дефектов.

Авторы уверены, что разработка алгоритмов, учитывающих недостаточное качество пробоподготовки, имеет практическую значимость, так как лабораториям серийного контроля микроструктуры материалов часто приходится работать в условиях недостатка времени, навыков или специального оборудования.

Необходимо заметить, что, несмотря на положительные результаты борьбы с дефектами на изображениях микроструктуры, не следует пренебрегать требованием к качеству пробоподготовки. Количественный анализ изначально бездефектного изображения позволит получить более высокую точность результатов, чем анализ изображения с дефектами при использовании самой современной математической обработки.

# **4 Благодарности**

Компания ООО «СИАМС» выражает благодарность нашим заказчикам и партнерам, которые передавая нам свои образцы или изображения микроструктуры, полученные в обычном режиме работы лаборатории, ставят перед нами новые задачи количественного анализа, тем самым побуждая нас искать новые пути их решения и развивать возможности наших программных продуктов.

# **Литература**

- 1. Гонсалес Р., Вудс.: Цифровая обработка изображений, 1104 с, (2012)
- 2. Сивкова Т., Губарев С.: Автоматизированный анализ микроструктуры материалов. Нестандартный подход к анализу изображений. GraphiCon 2019: труды 29-й Международной конференции по компьютерной графике и машинному зрению (Брянск, 23–26 сент. 2019 г.)/Брянский государственный технический университет. – Брянск  $(2019) - 286$  c.
- 3. Borgefors, Gunilla: Distance transformations in digital images. Comput. Vision Graph. Image Process. 34 3, pp 344–371 (1986).
- 4. Zhang, T. Y., Suen, C. Y.: A Fast Parallel Algorithm for Thinning Digital Patterns. Communications of ACM. 27(3), 236–239 (1984)
- 5. Fernand Meyer: Color image segmentation. In Image Processing and its Applications, 1992., International Conference on, pages 303–306. IET (1992)
- 6. Скворцов А.В.: Триангуляция Делоне и её применение. Томск: Изд-во Том.ун-та, (2002) 128 с.